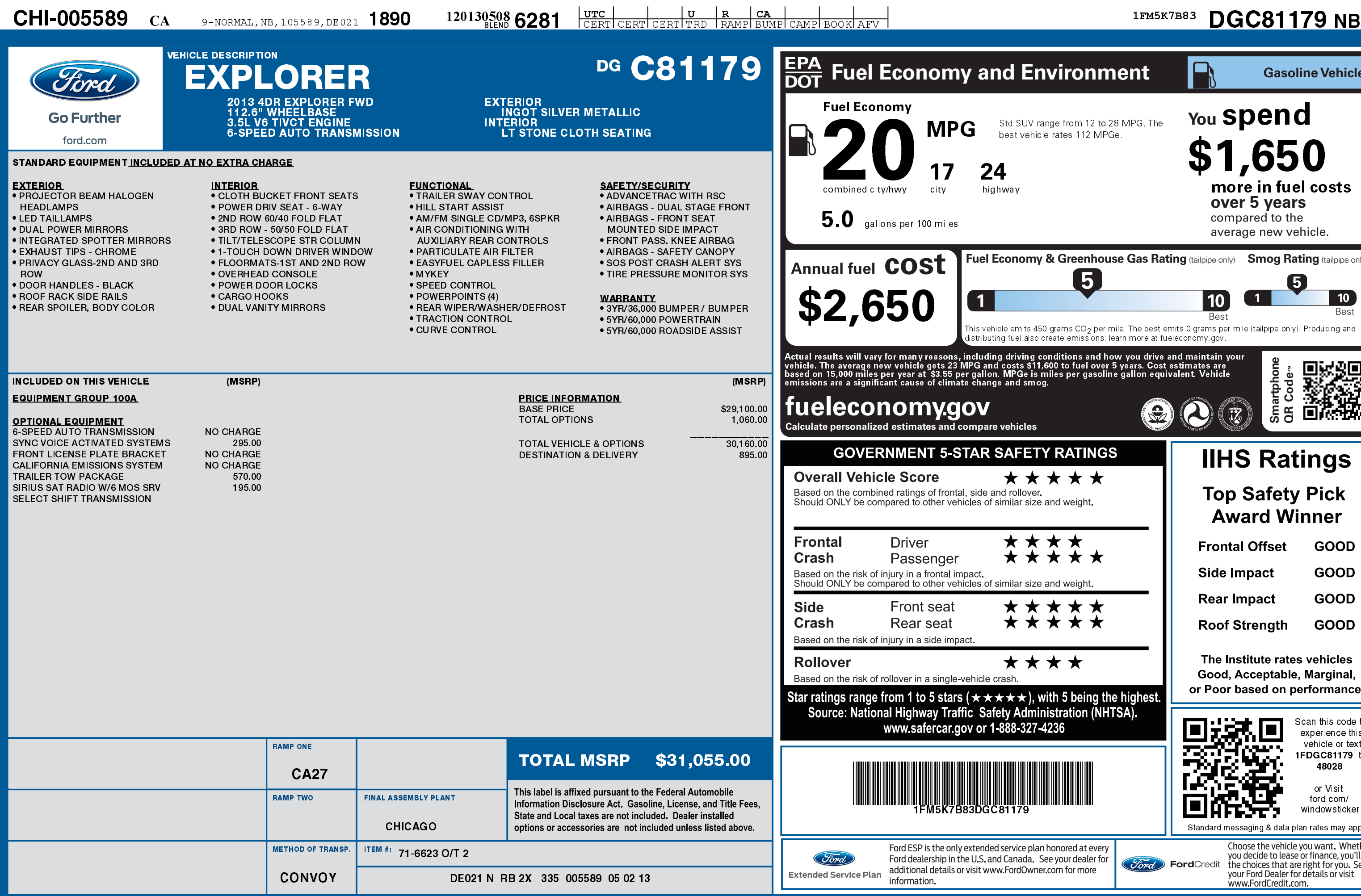

 $\sigma$   $|\mathbf{R}|$   $|$  CA

1201305086281

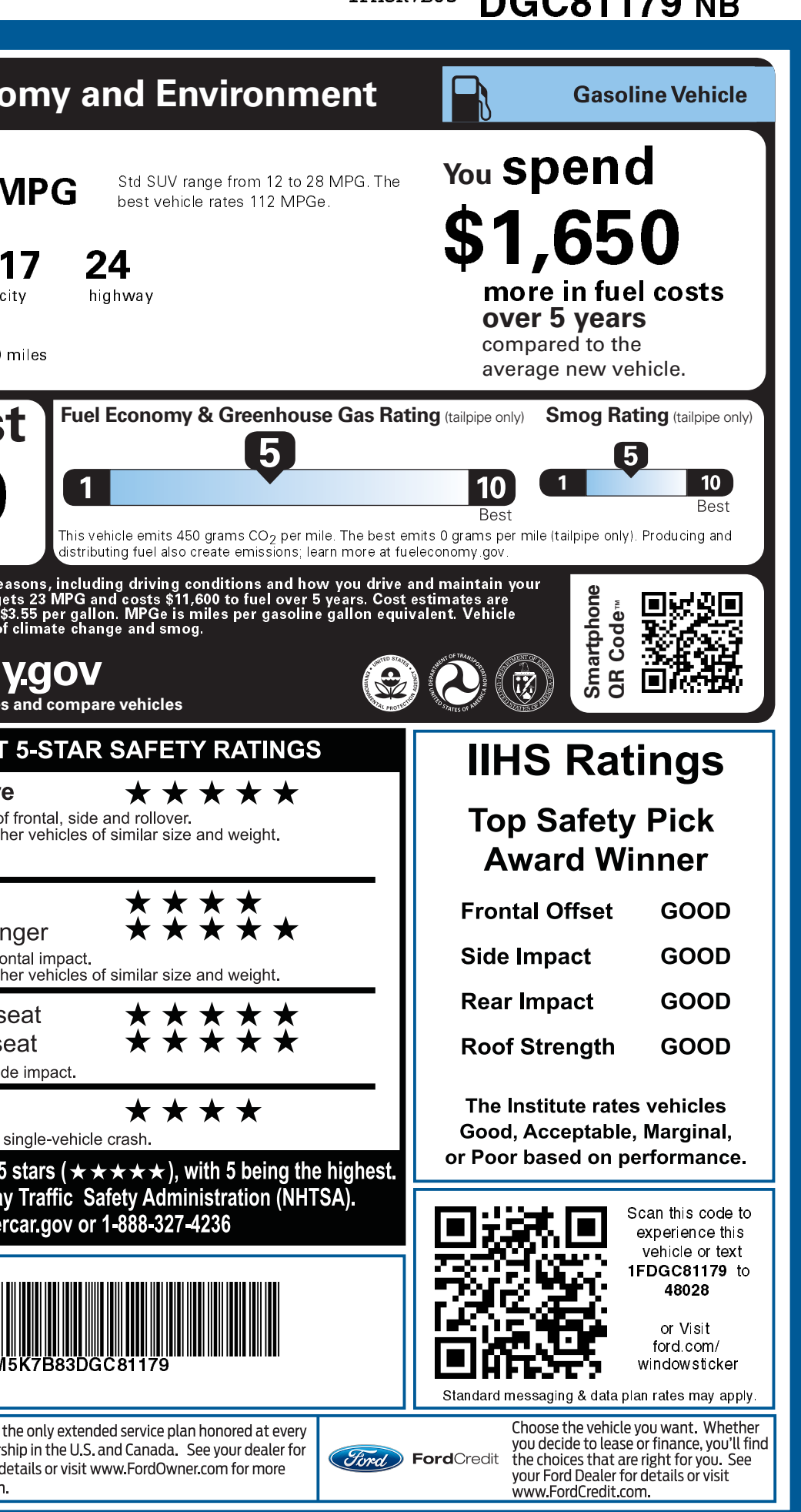